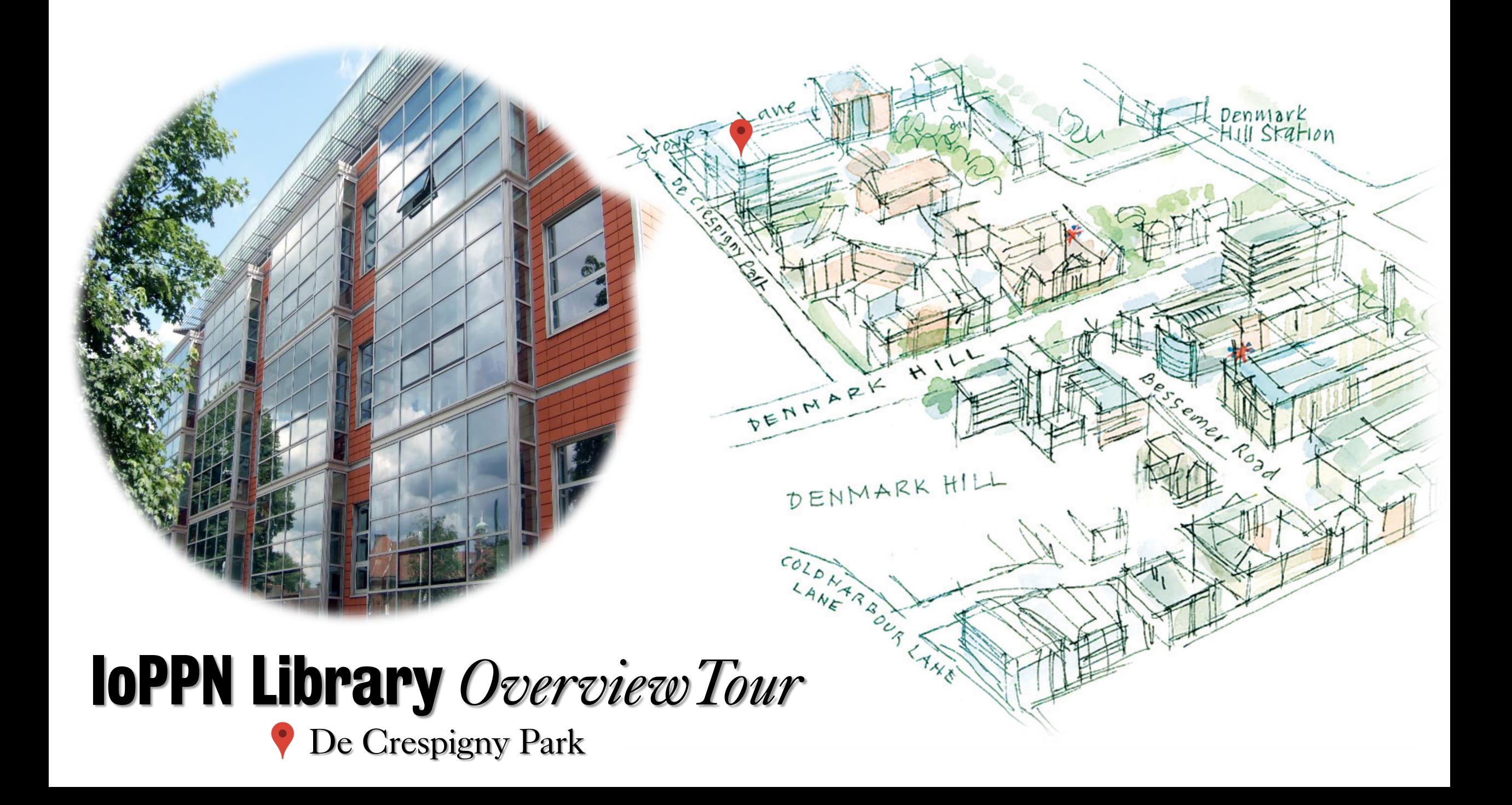

### Welcome to the IoPPN Library

The library entrance can be found on the second floor of the IoPPN Building on the Denmark Hill Campus.

In order to gain access you will need your King's

You will then find the Library Information Point

Staff can be recognised by their purple lanyards or T-shirts.

Spread across three floors, the library hosts a variety of study spaces, such as:

- Computer Rooms
- Group Study Rooms
- Silent Zone

If you want to find a book, use the Library Search PCs. Note the collection, classmark, and location of it. Availability will be marked by a green dot.

Then use the directions on the [floor plans](https://www.kcl.ac.uk/library/visiting/floorplans) to get to the book.

### **Q** Library Catalogue

**MIX AD** 

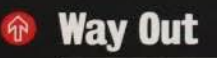

entering the library.

dy with respect for those ar

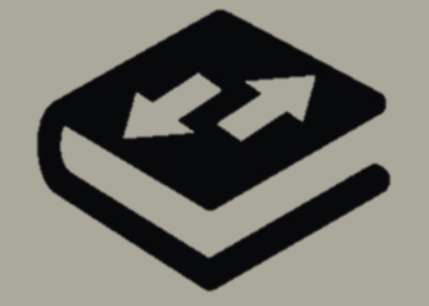

Once you have found the book, use the self-service kiosk in front of the Library Information Point to borrow it (you will also use it when returning the book).

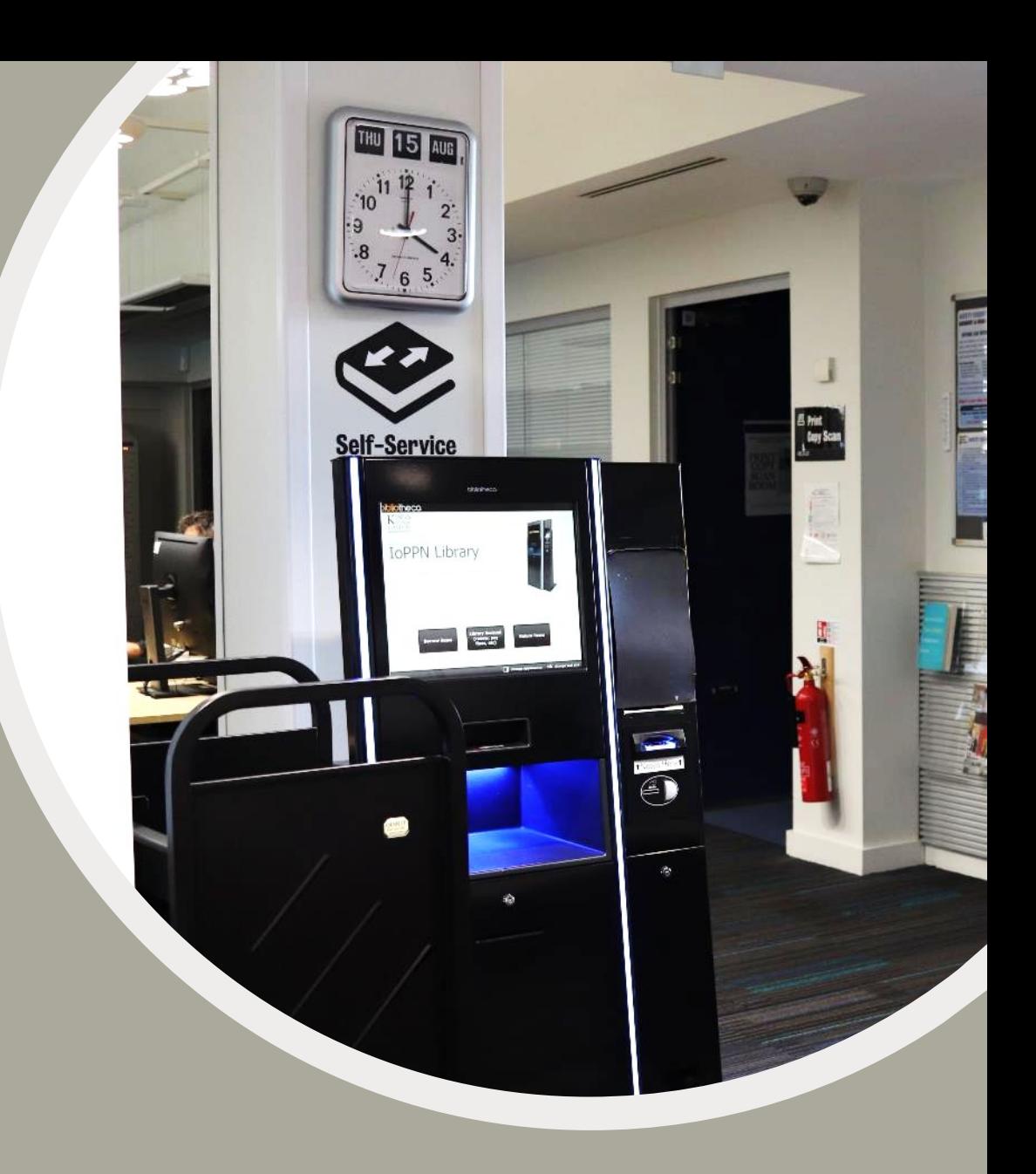

**Three Group Study (GS) Rooms** are also at your disposal. You can **[book them online](http://libcal.kcl.ac.uk/)** using our LibCal system.

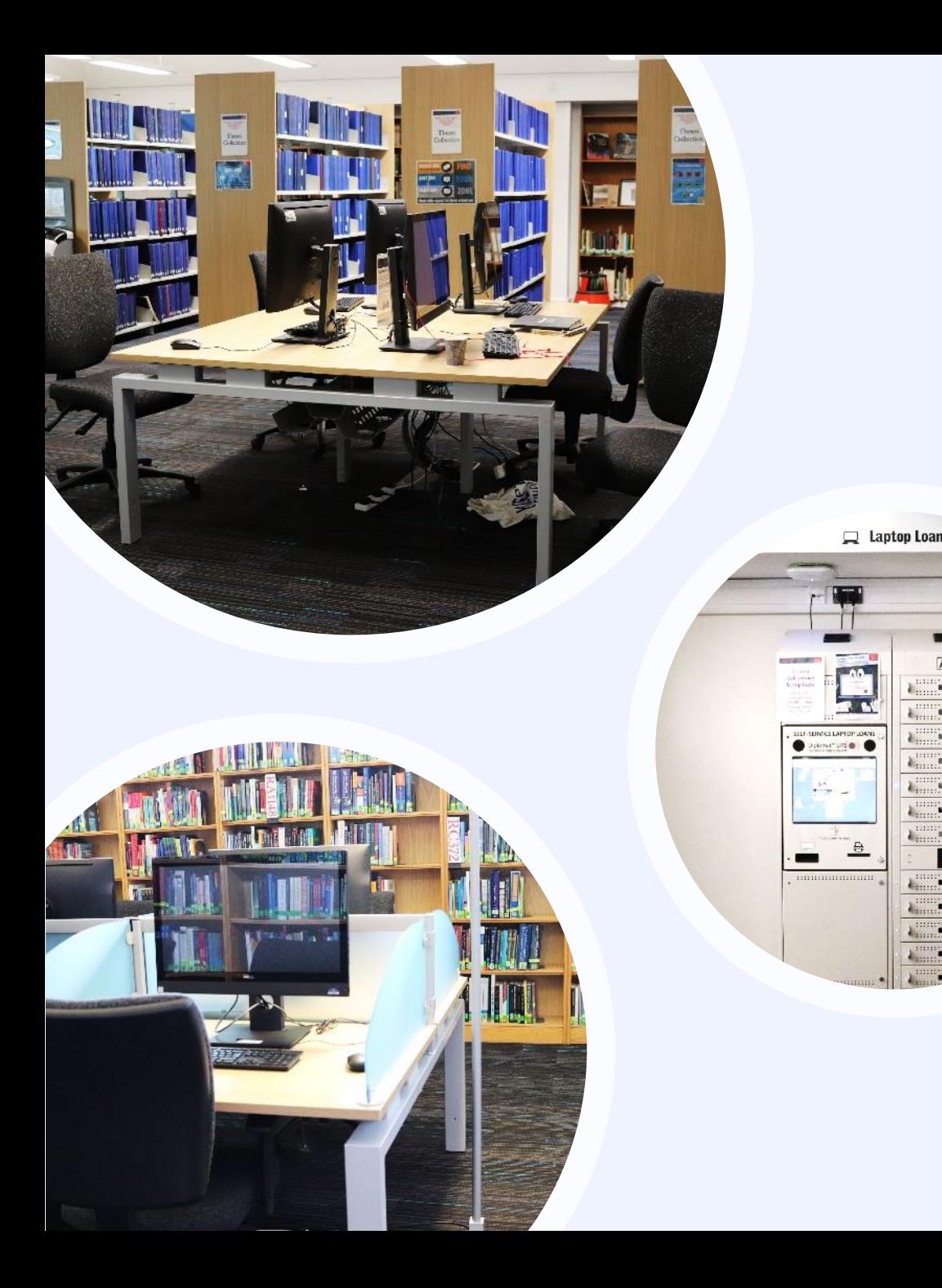

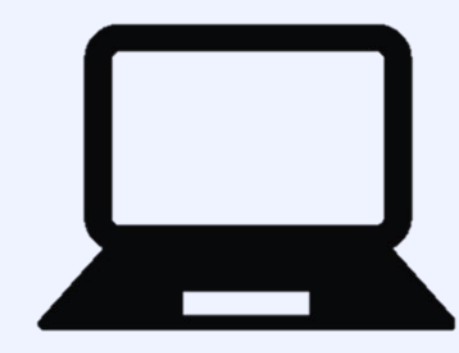

There are multiple spaces equipped with PCs. To access one, you just need your King's login details.

You can find an available PC using the [PC-free](http://pcfree.kcl.ac.uk/) system. Moreover, you can borrow a laptop from the **laptop** cabinet straight ahead from the Library Information Point.

Additionally, there are many other reading spots and study spaces throughout the library, such as the Brain Zone.

 $\overline{\text{O}}$ 

**S** Brain Zone

[V] Visitor's Computer

**CHRID** 

## Find your Zone

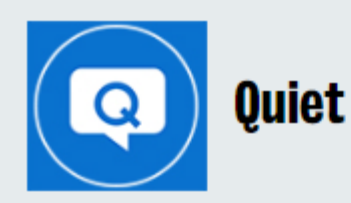

- Please keep any conversations brief and lowvolume (whispering level), including no talking on your phone.
- You can consume lidded drinks and cold food.

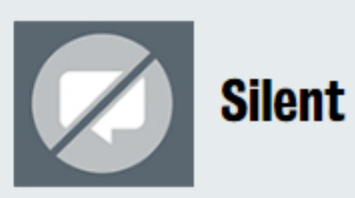

- No talking in silent areas (including on your phone) and you should keep other noise to a minimum
- Please move to another zone if you need to talk, eat or undertake other tasks that may impact others' opportunity to study in silence.
- You can consume lidded drinks only, no food permitted.

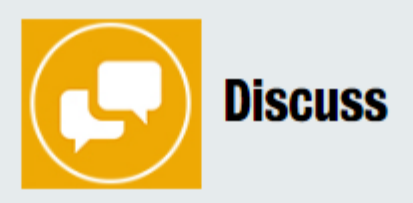

- You can work together and use your phone.  $\qquad \qquad \circ$
- You can consume lidded drinks and cold food.

There are three different Zones in the library which are colour-coded on the [Floor Plans.](https://www.kcl.ac.uk/library/assets/floor-plans/fw-all-floors.pdf) Choose a zone that suits your study needs and be mindful of others studying around you.

# É

You can find **Printers** around the **Print, Copy, Scan Room** – they print, copy or scan to email. You will need to register on a printer the first time use one.

Just send your documents to **Follow Me Printing** and they will be released from any working printer across King's through use of your King's ID card.

You can **top-up online** to add credit to your print account.

Find out more about using printers in the **King's IT** [Quick guide to using the print, copy, scan machines](https://emckclac.sharepoint.com/sites/ITdsh/SitePages/KCL-Printers.aspx)

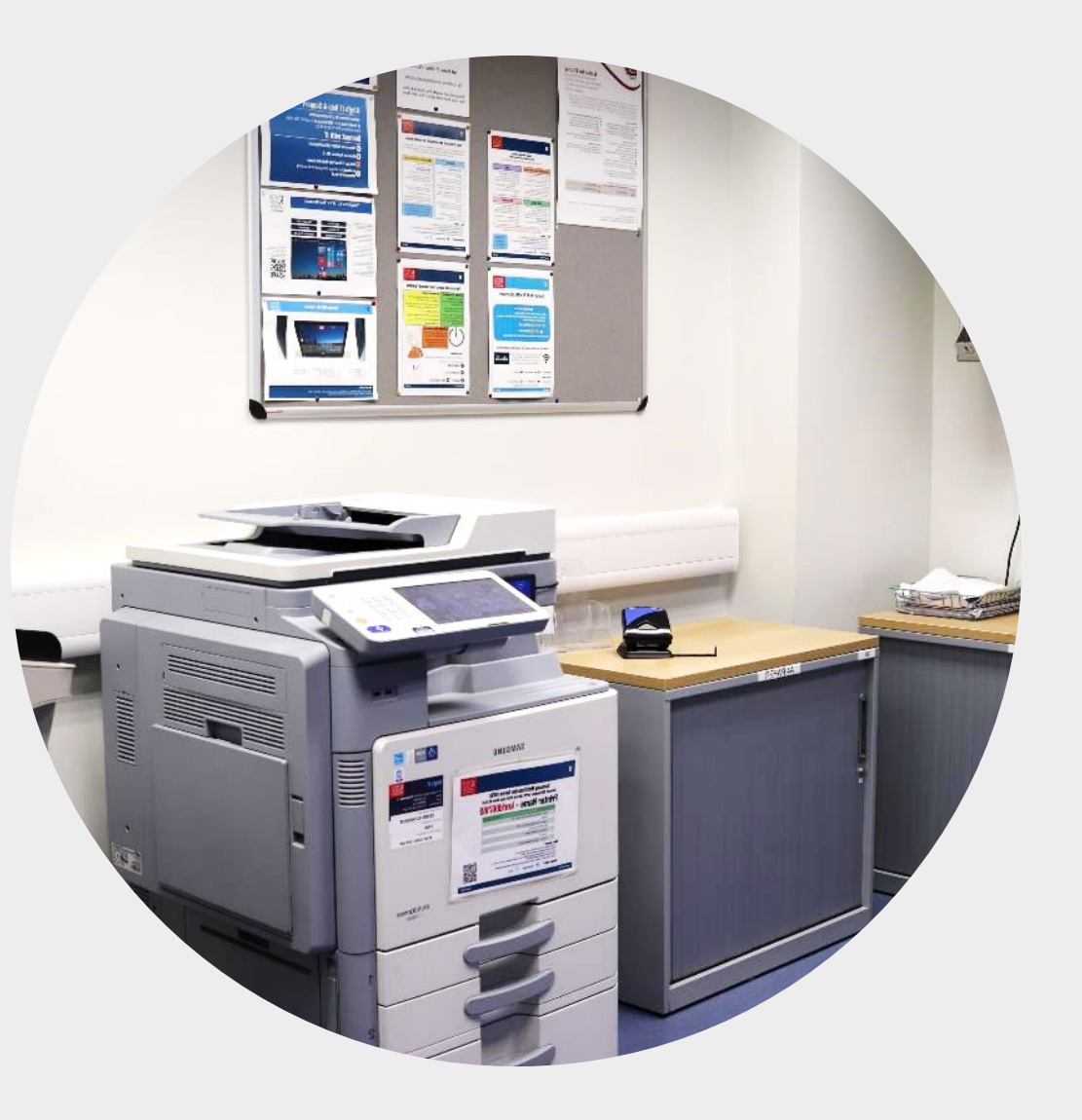

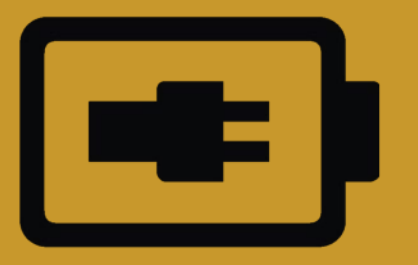

### You can make use of the **Chargebox** too.

They'll charge your phone or tablet for 30 minutes for free.

Just make sure to leave your devices on silent.

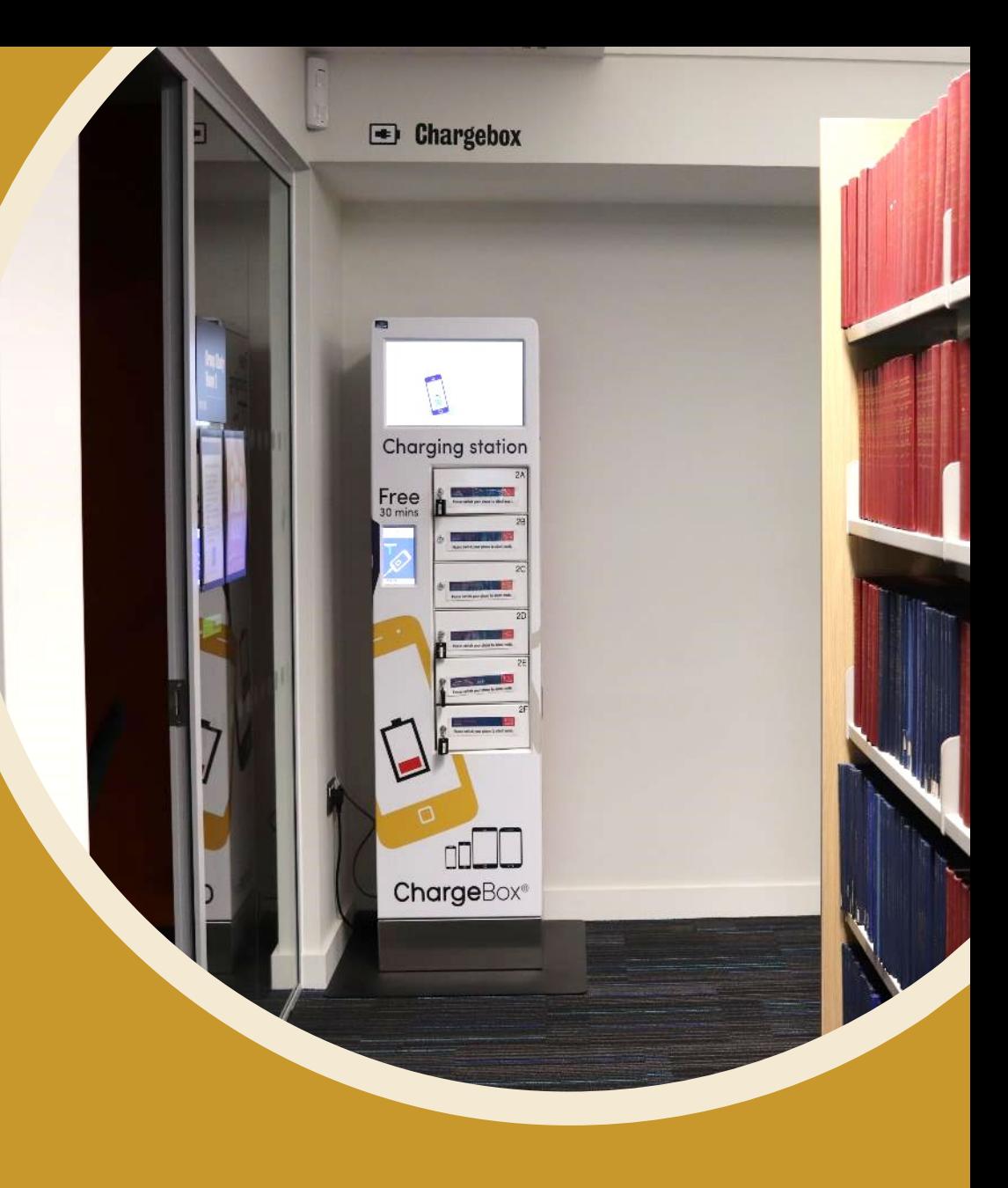

### 24/7 library spaces are nearby at the Weston Education Centre Library

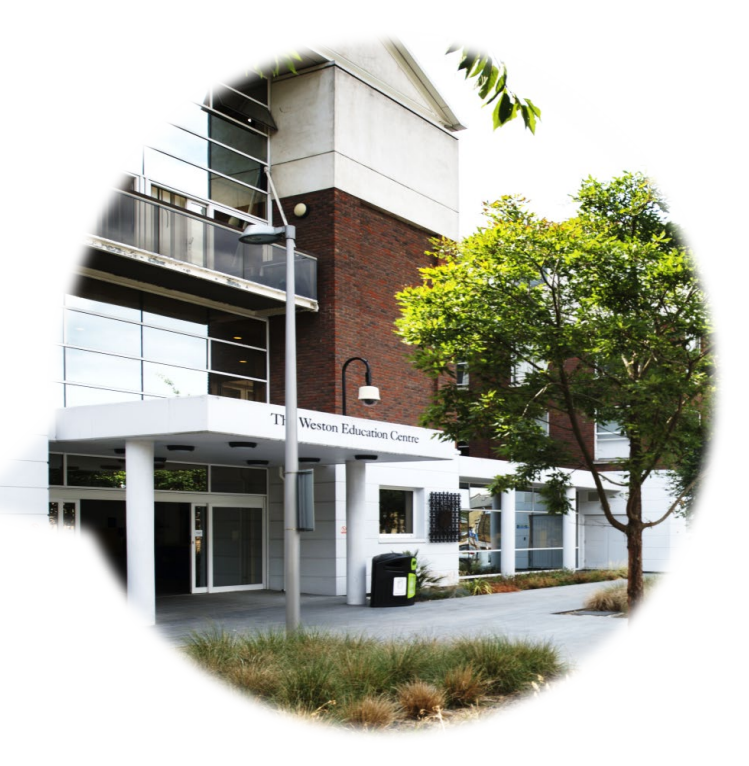

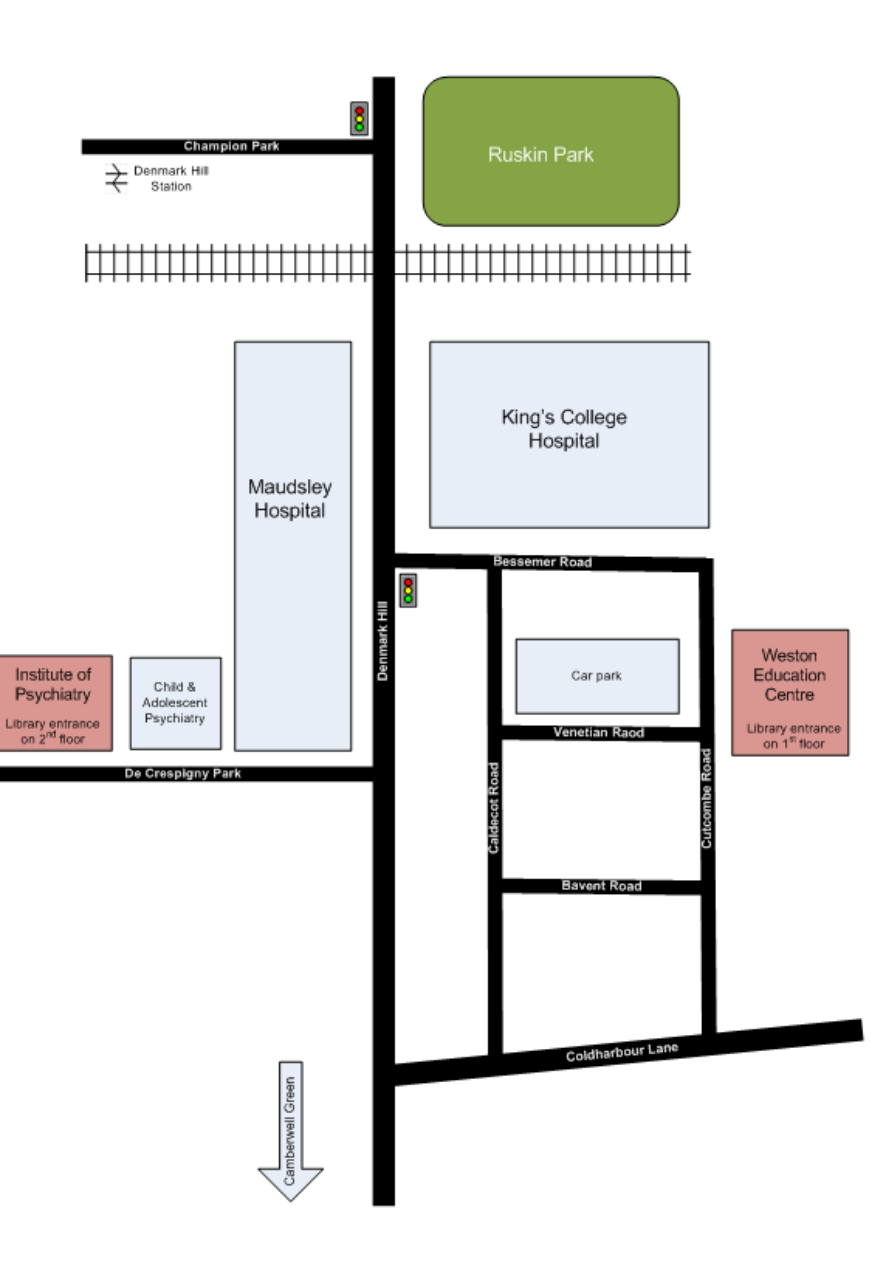

#### **To get to the Weston Education Centre (WEC) from the IoPPN**

1. Exit the Institute of Psychiatry, Psychiatry & Neuroscience builsing and turn left down De Crespigny Park.

2. At the end of the road turn left up Denmark Hill.

3. Cross over at the traffic lights.

4. Enter the King's College Hospital site by the Dental Institute / A&E and walk down Bessemer Road.

5. Turn right at the end of the car park.

6. The WEC building is on your left.

7. The library entrance is located on the ground floor

A quick snack or meal for library sessions can be grabbed at the canteen, café or vending machine area. To reach these, exit the library and go straight ahead, they are on the same floor.

The Institute Canteen

As well as the main collections we also have a **Special Collections Library (at the Maughan)** and **Archives** (over in the Strand building) that hold a unique, internationally significant and continually expanding range of archival and printed sources.

[kcl.ac.uk/library/collections](https://www.kcl.ac.uk/library/collections)

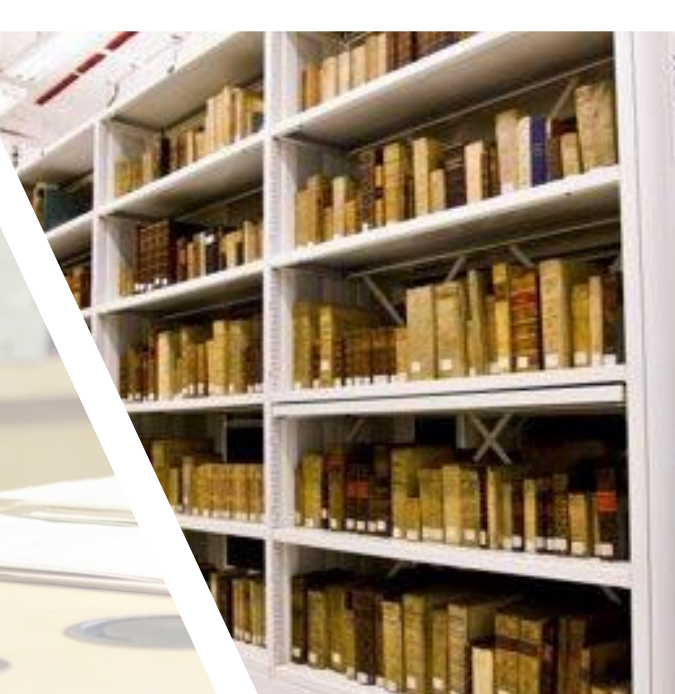

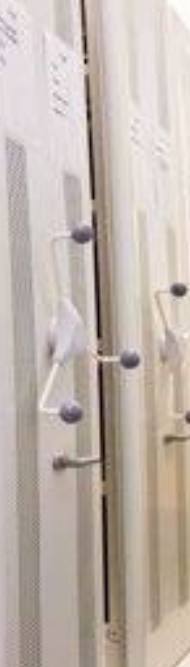

When you have the time, go to Getting Started on our Library Guides for more info on how to perform various library-related tasks.

[libguides.kcl.ac.uk/home](http://libguides.kcl.ac.uk/home)